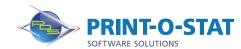

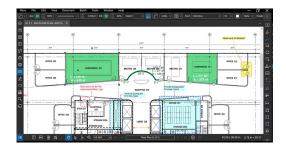

# Bluebeam® Revu® Advanced

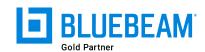

This full-day class is designed to provide students with knowledge of advanced tools and workflows available when working with PDF files in Bluebeam® Revu®.

The instructor will teach students how to take their use of the software to the next level by delving deeper into tools and features typically unknown to average users.

#### **COURSE OF FOCUS:**

- Groups
  - Grouping and Ungrouping Markups
  - · Working with Groups
- Sequences
  - · Creating a Sequence Tool with a Numbered Count
  - Using a Sequence on a PDF
- Legends
  - Generating a Legend and Changing the Appearance
  - Adding Markups to a Legend and Saving to the Tool Chest
  - Copying a Legend to Other Pages
- Quantity Link (eXtreme Edition Only)
  - Quickly Add Measurement Totals to Microsoft® Excel
  - Setting, Using and Editing Custom Filters for Your Project
- Sets
  - Creating a Set, Adding Files, Printing and Navigating
  - Batch Compare and Overlay Sets
- 3D PDFs (CAD and eXtreme Editions Only)
  - Creating a 3D PDF from an Existing 3D Model
  - Adding 3D Content to an Existing PDF
- Digital Dashboards (for Project Efficiency)
  - How to Make a Digital Dashboard
  - · Creating a Layout, Adding a Home Icon and Hyperlinks
  - Avoiding Broken Links and Setting Project Folder Permissions

#### **PREREQUISITES:**

 Completion of Bluebeam® Revu®: Complete Fundamentals and Bluebeam® Revu®: Beyond the Basics courses

#### **Additional Information:**

- Instructor Led Training
- 1 Day, 9 am 4 pm

### **Authorized Training Center**:

1128 Roosevelt Avenue Suite 100 York, PA 17404

## Customized and on-site training available upon request.

To request a training, contact a Print-O-Stat specialist by phone at 1-844-435-7479 or email software@printostat.com.

printostat.com 844.435.7479